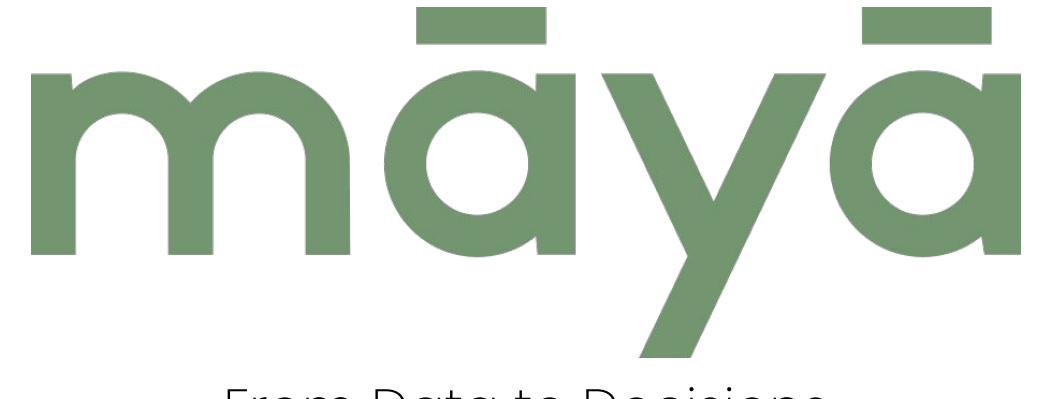

From Data to Decisions

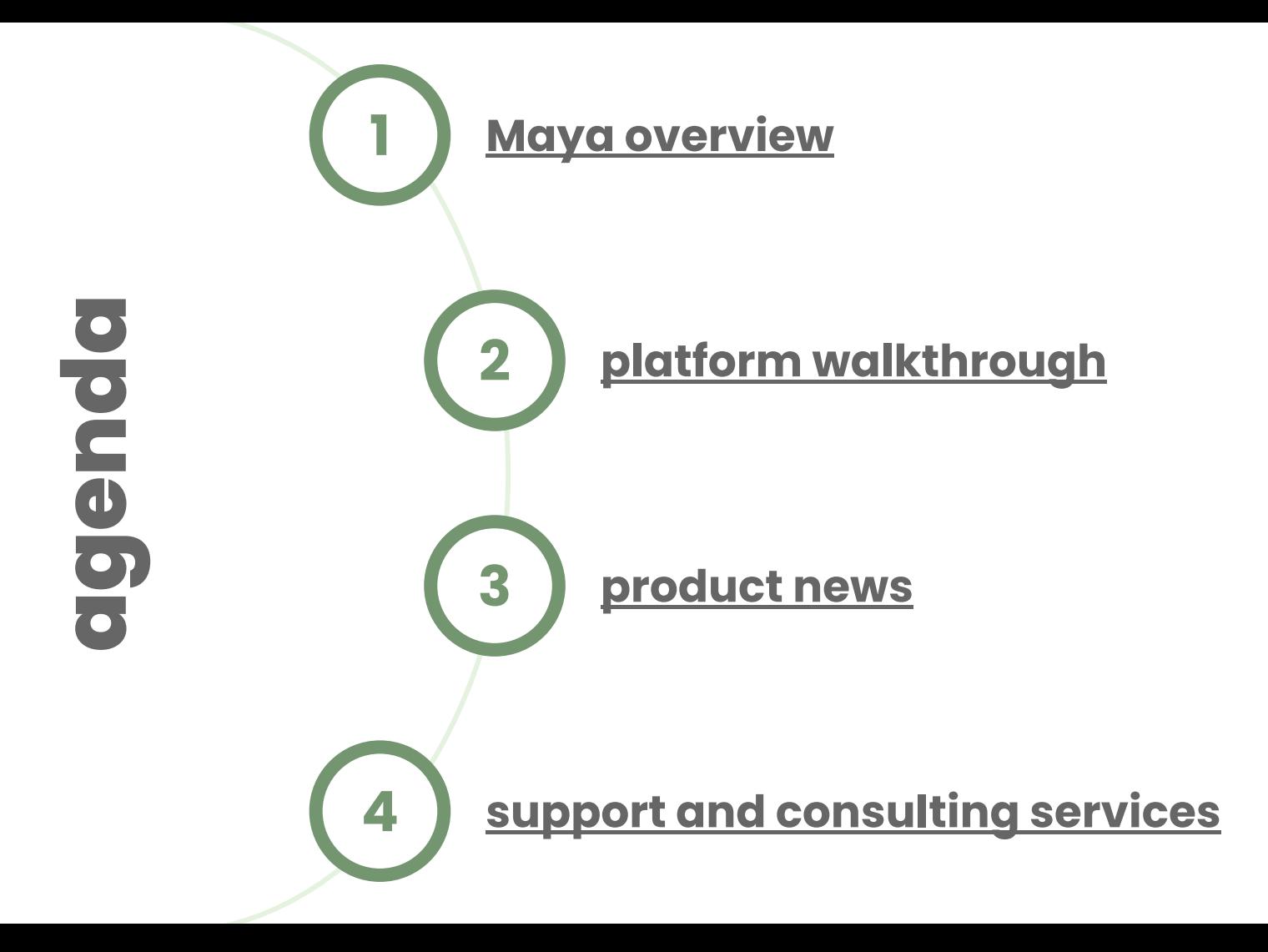

<span id="page-2-0"></span>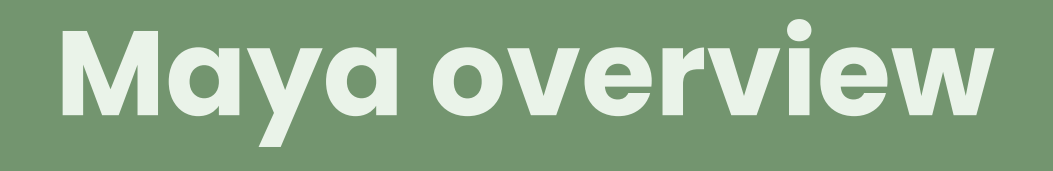

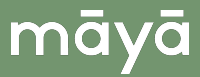

*Maya is your all-in-one business intelligence solution built on Power BI, designed to meet the diverse needs of your organization.*

*Whether you're a marketing exec seeking customizable reports, a business user tracking core KPIs, a BI engineer that can build on a data model, or a data engineer who can expand on our data warehouse and Maya API, Maya has got you covered.*

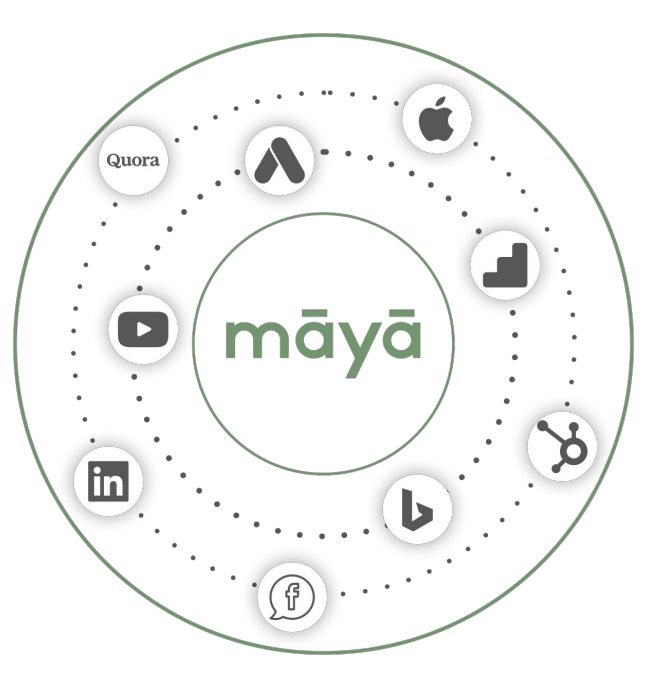

### **Maya has got you covered with:**

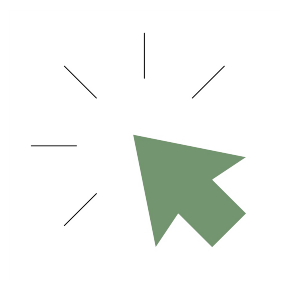

a dead simple setup that requires zero tech skills or infrastructure building - we take care of the tech heavy lifting

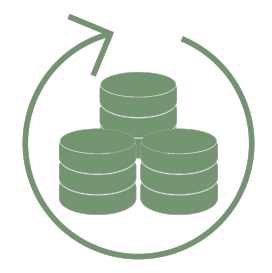

a unified database to gather all your data, including non-digital sources, in one place

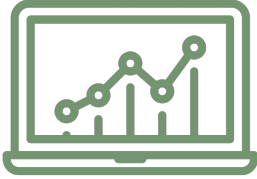

fully-automated and customizable reports on your Microsoft Power BI tenant, about Analytics, Apps, Attribution, Competition, SEM, SEO, Speed and any other analysis you may need

### **With our latest update, Maya now brings its powerful features directly to your Power BI tenant, offering:**

- $\bullet \bullet$ **Automated Reports**: Seamlessly integrate our pre-made, fully automated reports into your existing setup, all customizable to your unique business needs.
- $\bullet \bullet$ **Improved Performance**: Ensure uninterrupted daily data refreshes by eliminating dependencies on external resources.
- **Enhanced Security & Accessibility**: Efficient row-level security allows you to distribute data while protecting  $\bullet \bullet$ sensitive information within your organization.
- **Alerting & Tracking Functionality**: Stay ahead with improved alert tracking. Set up Power BI alerts for important  $\bullet\bullet$ data changes and monitor your KPIs closely.
- **Advanced Data Analysis**: By integrating with your other backend data, Maya enables a comprehensive  $\bullet\bullet$ understanding of your organization's performance. Combine marketing and operational insights for a holistic view of your business.

# <span id="page-6-0"></span>**platform walkthrough**

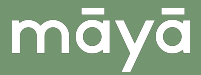

# **setup | sources**

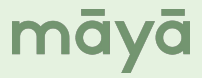

## sources | **available integrations**

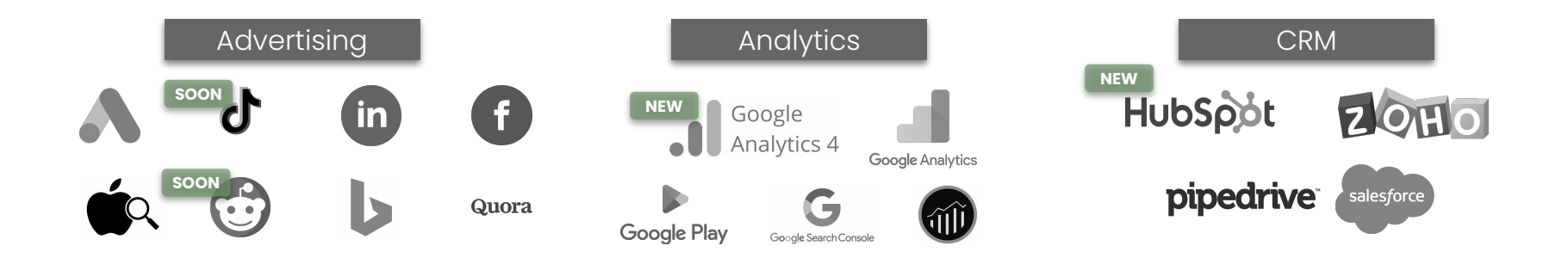

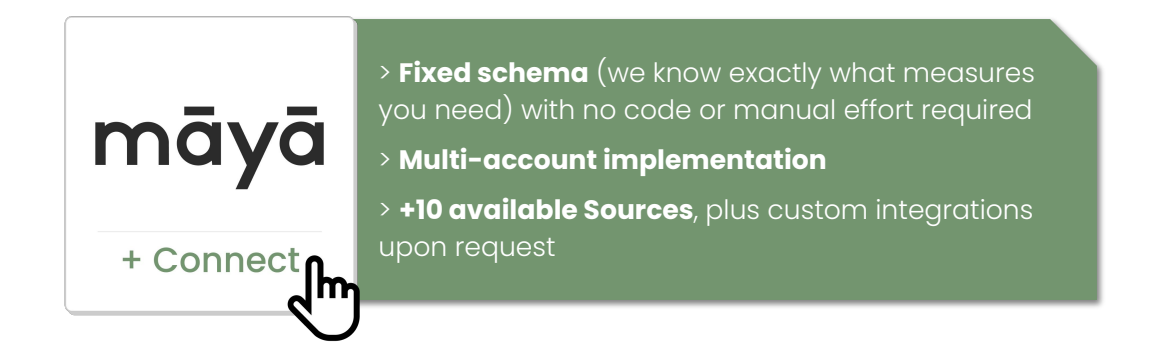

### sources | **connect your data effortlessly**

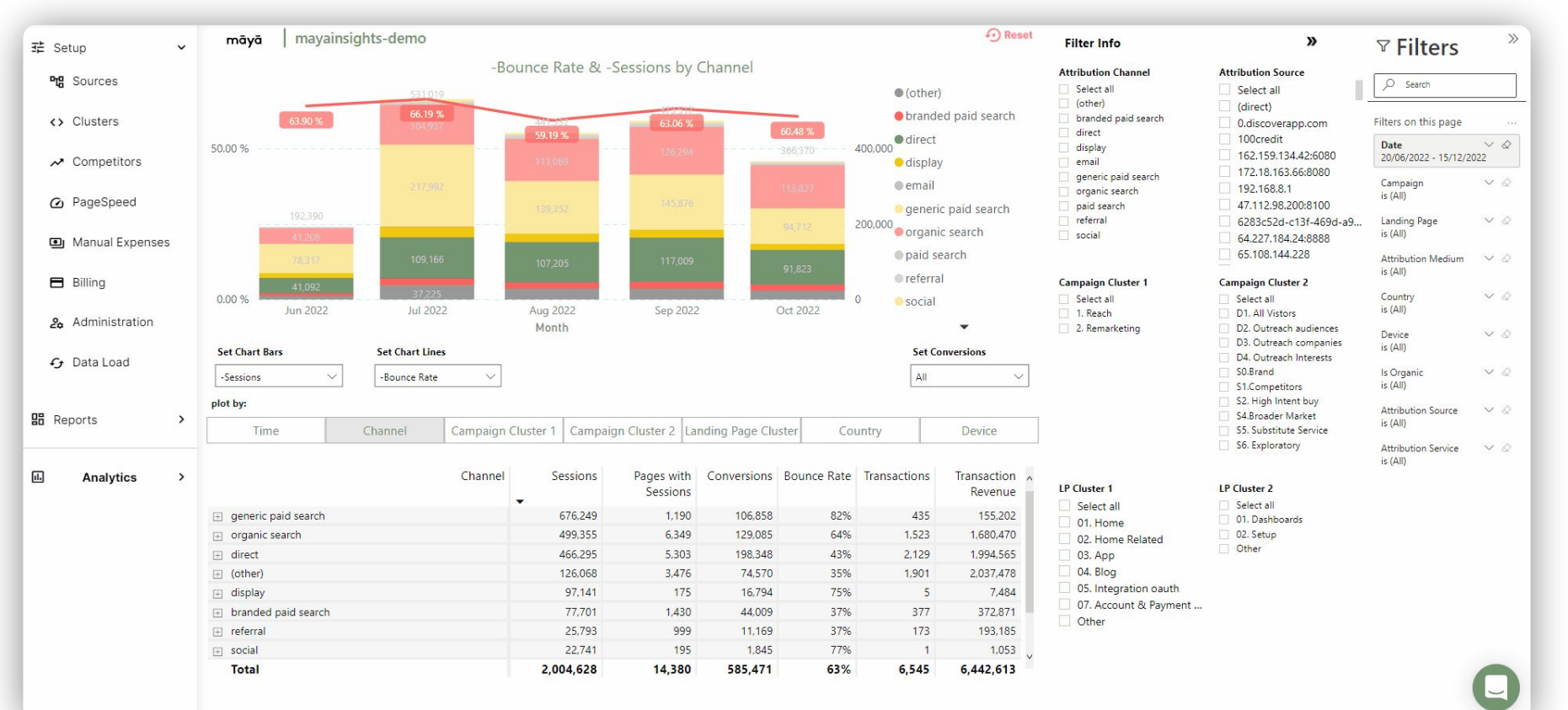

# **setup | clustering**

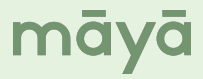

### māyā

### clustering | **apply your business rules**

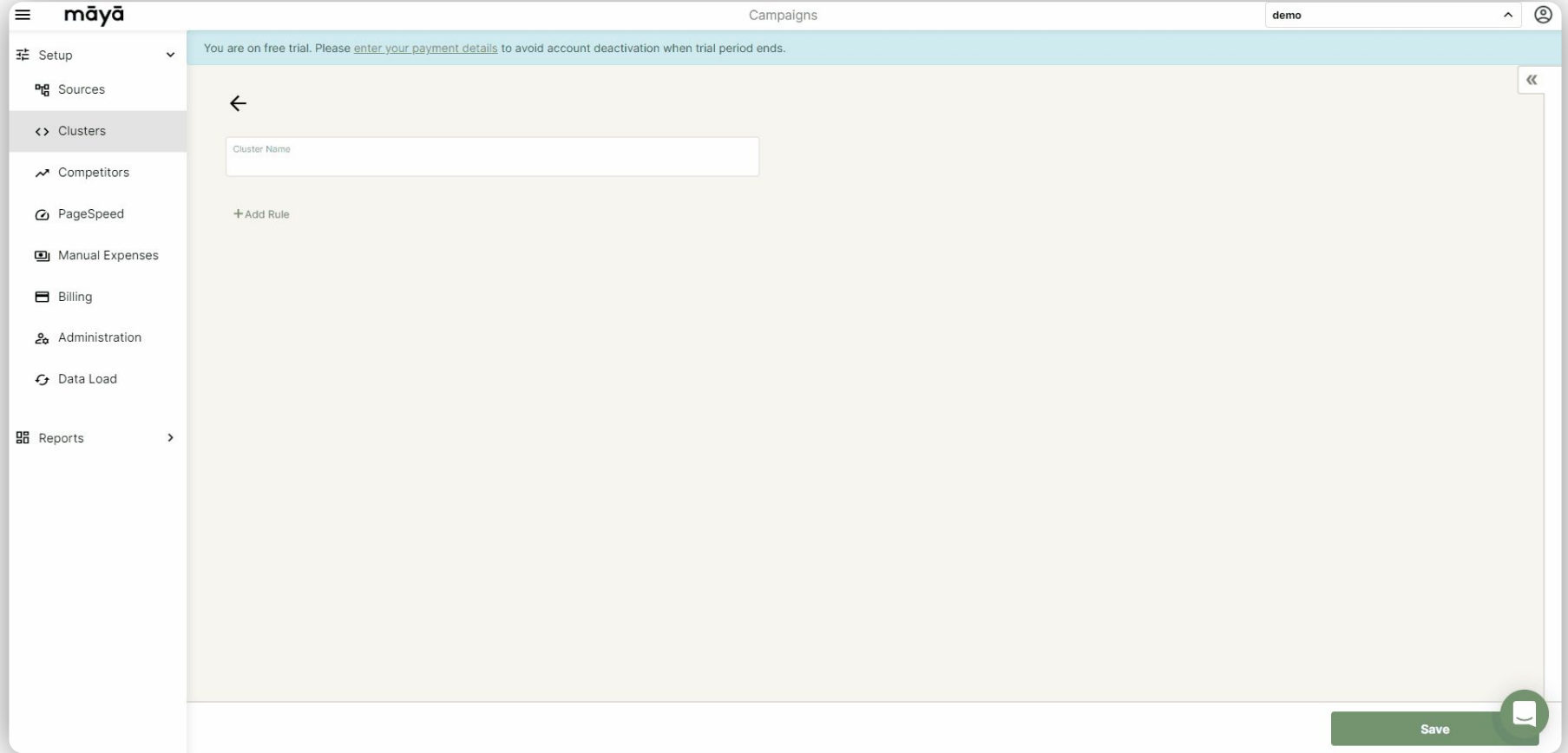

# clustering | **apply your business rules**

### Create meaningful segments for:

- Campaigns
- Landing pages
- Conversions
- Budget
- Keywords
- Queries

### **And use them in your reports →**

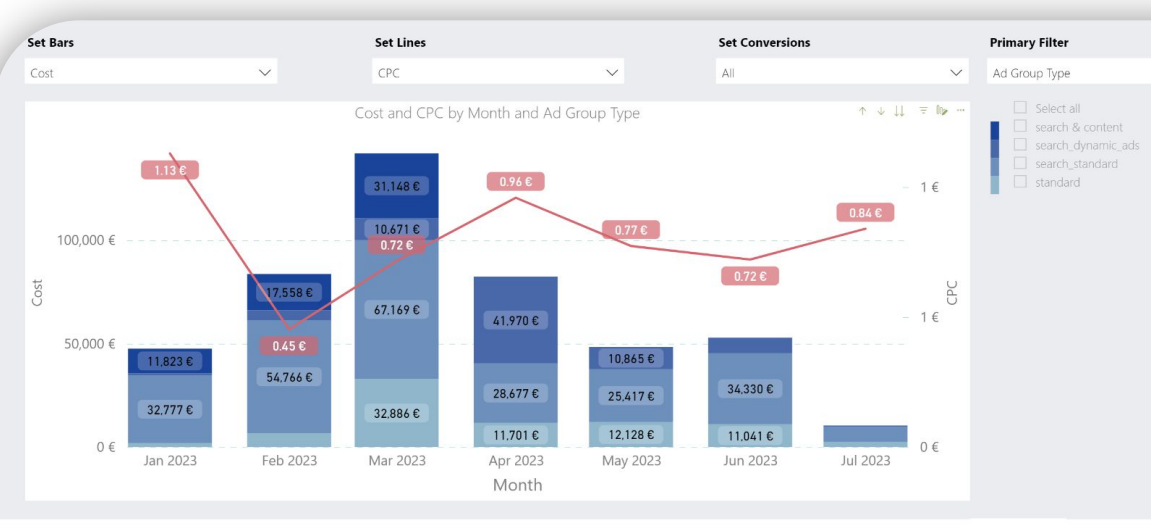

māyā

### **Set Matrix Dimensions**

Multiple selections  $\checkmark$ 

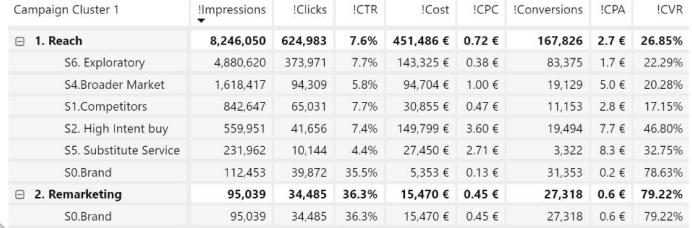

# **setup | competition**

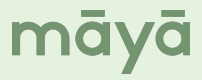

### māyō

## competition | **stay on top**

Set up your Competition Report in two simple steps to stay ahead of the game:

**> Choose Account & Country**: Specify if you want to analyze paid or organic queries, as well as the country to run the analysis.

**> Select the Query Cluster**: Choose the query cluster for analysis against your competition on Google's Search Engine Results Page (SERP).

Once done, Maya will handle the rest, crawling results once a month and compiling them into one report for your insight.

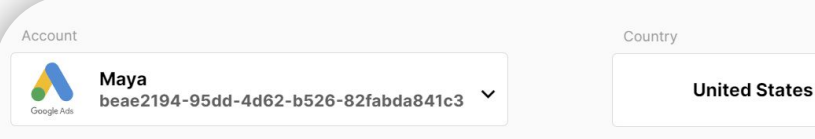

### Search term cluster (Advanced)

Configure the set of search terms that will be analyzed. You can choose a column and value defined in the "Clu Leave this to the default value if you do not know what to set.

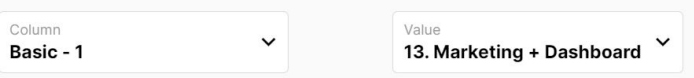

From these search terms, we will analyze top 300 by cost. Contact us if you need to change the following optio

Top search terms by metric Cost

Number of search terms  $\sim$ 300

# **setup | page speed**

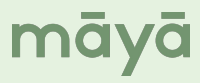

# PageSpeed | **which pages to analyze**

Choose the specific pages you want to include in the PageSpeed report for analysis of speed and overall performance.

As a best practice, it's advisable to select one representative page for each template used on your website. Remember, there's no need to include every single page!

### **PageSpeed Links**

Select which pages of your website should be analyzed for performance metrics.

### url

https://www.mayainsights.com/

### url

https://www.mayainsights.com/blog/

https://www.mayainsights.com/blog/maya-power-bi-app/

https://www.mayainsights.com/bi-engineer/

### $11r$

https://www.mayainsights.com/pricing/

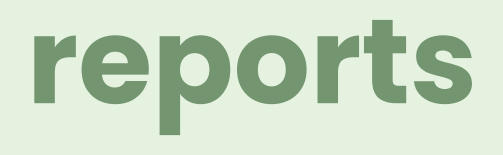

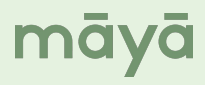

## performance report | **overview**

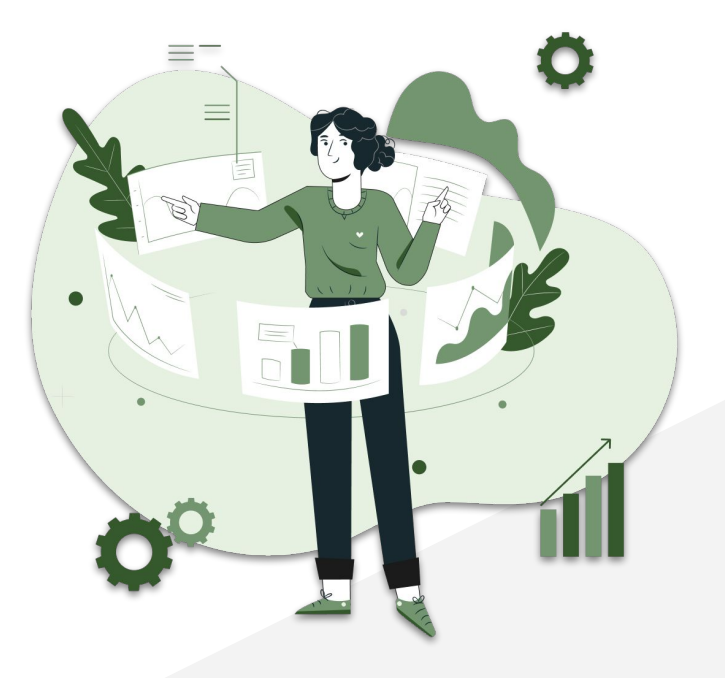

Introducing the **Maya Performance Report**, a dynamic powerhouse of insights on Power BI. Unleash the full spectrum of your marketing data, merging key information from your website analytics, SEO & SEM campaigns, and comprehensive marketing cost analysis.

māyā

This ready-to-go report is your command center for data exploration, facilitating deep dives into any level of detail. Unearth patterns, spotlight trends, and keep a firm grip on your pivotal KPIs.

With its customizable, unified dashboard, the Maya Performance Report transforms data into an extraordinary journey of discovery and strategic decision-making.

### performance report | **spend**

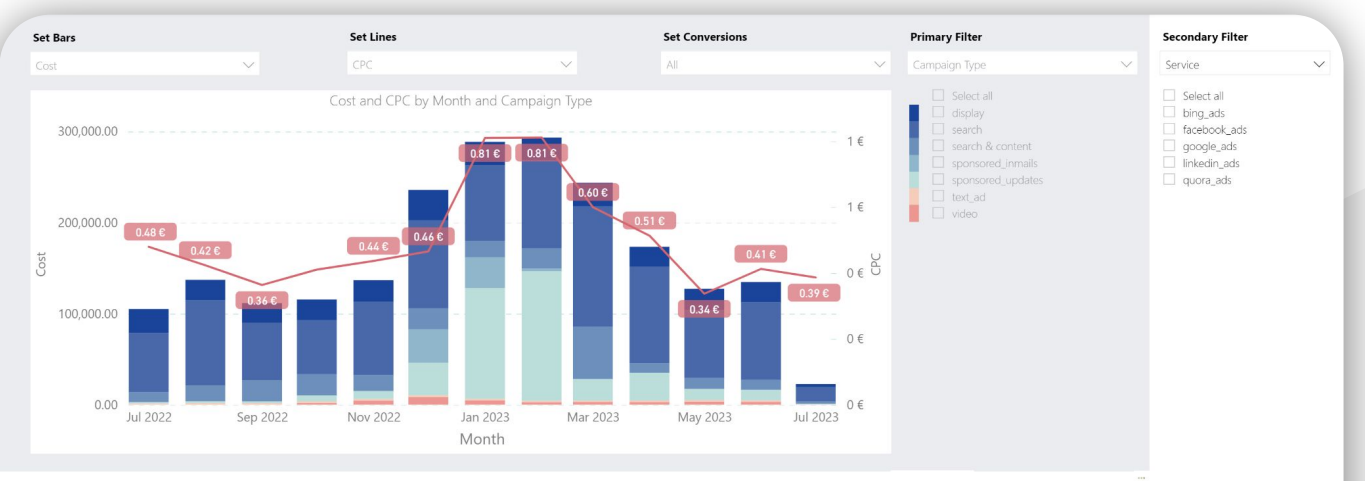

### **Set Matrix Dimensions**

Multiple selections

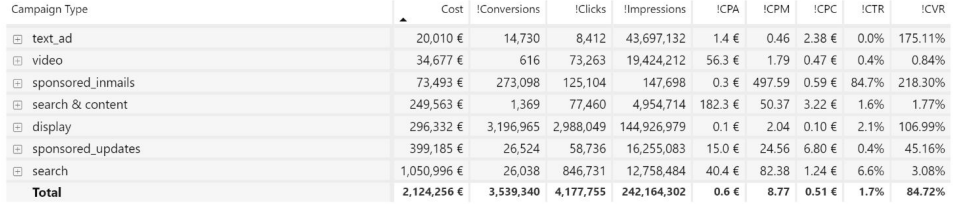

Collect all of your marketing costs in a single unified view, including data from **digital and physical channels**. With Maya's Spend Report, you can track expenses easily, optimize your marketing efforts, and make informed decisions about budget allocation.

### performance report | **analytics**

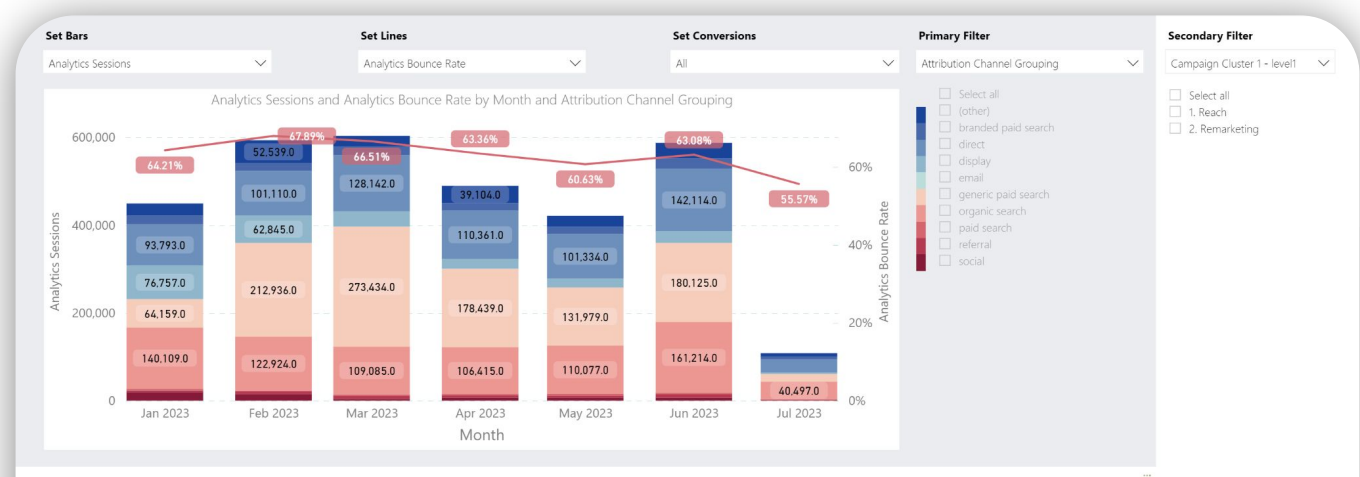

### **Set Matrix Dimensions**

Multiple selections  $\checkmark$ 

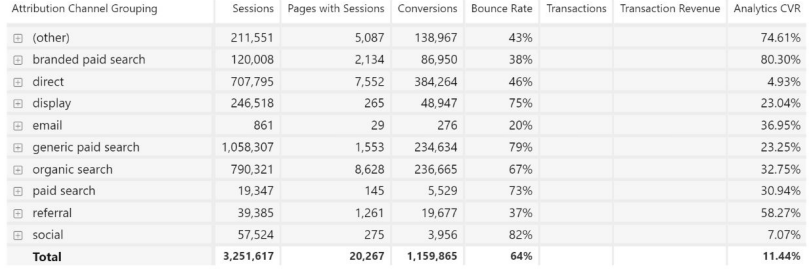

Keep track of your **website's performance** with all Google Analytics measures and dimensions, all in one sleek report. Customize all your visualizations with just a click, and plot your progress using different conversions, campaigns, landing pages, and more.

### māyā

## performance report | **SEO**

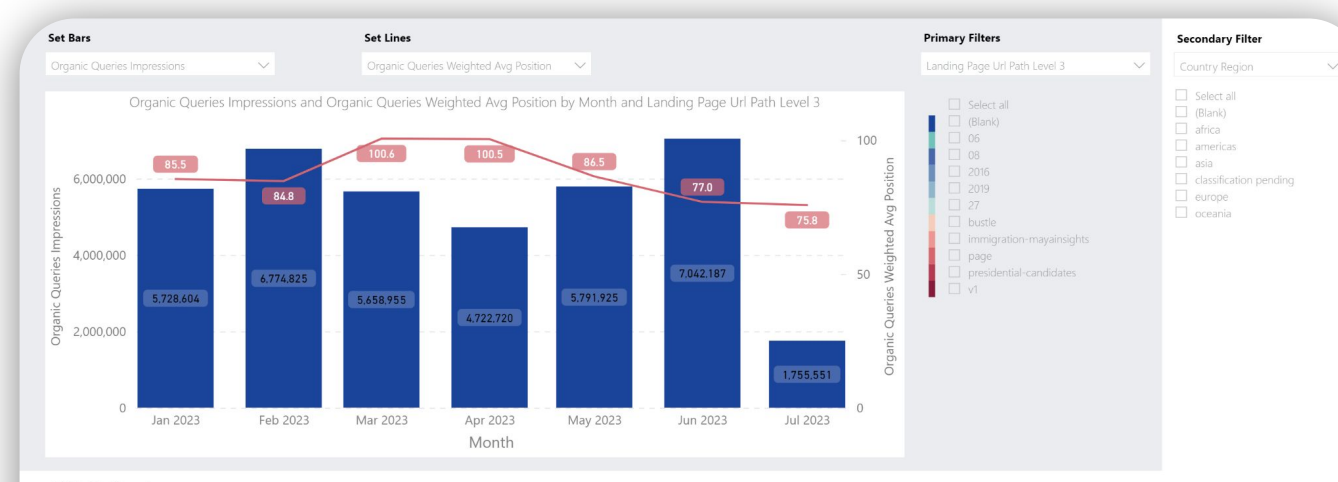

### **Set Matrix Dimensions**

Multiple selections

 $\checkmark$ 

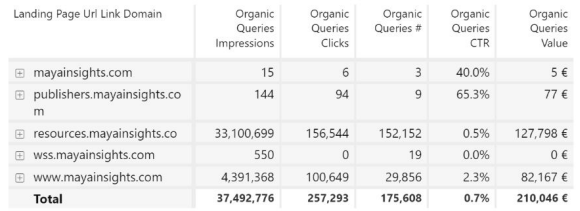

 $\circledast \;\;\uparrow \;\;\downarrow \;\;\sqcup \;\; \wedge \;\;\;\lnot \;\;\;\; \neg$ 

Maya's SEO Report is the ultimate tool for tracking your organic growth. With this report, you'll have access to your **Google Search Console** metrics, grouped by your defined query clusters, landing page clusters, country, or device. Whether you're looking to understand your overall performance or want to drill down into specific areas, this report has you covered.

### performance report | **SEM**

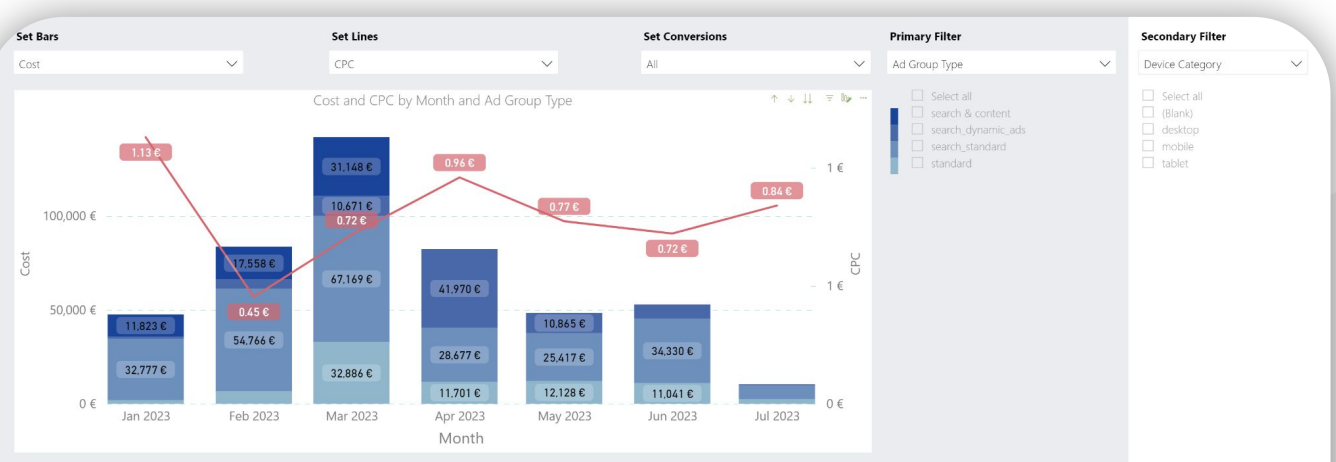

### **Set Matrix Dimensions**

Multiple selections  $\checkmark$ 

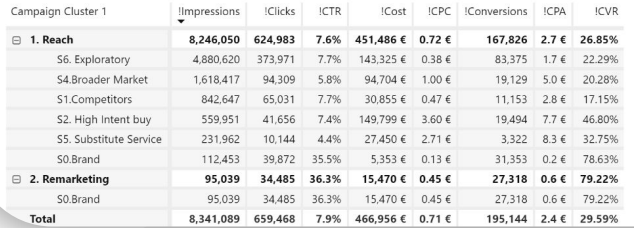

Maya's SEM Report report integrates all relevant metrics to provide a thorough **understanding of your performance**, based on time, campaign, landing pages, queries, and more to get a detailed analysis of your results. Additionally, the report allows you to drill down as deep as necessary to fully understand your analysis and identify areas for improvement.

### other out-of-the-box reports | **apps**

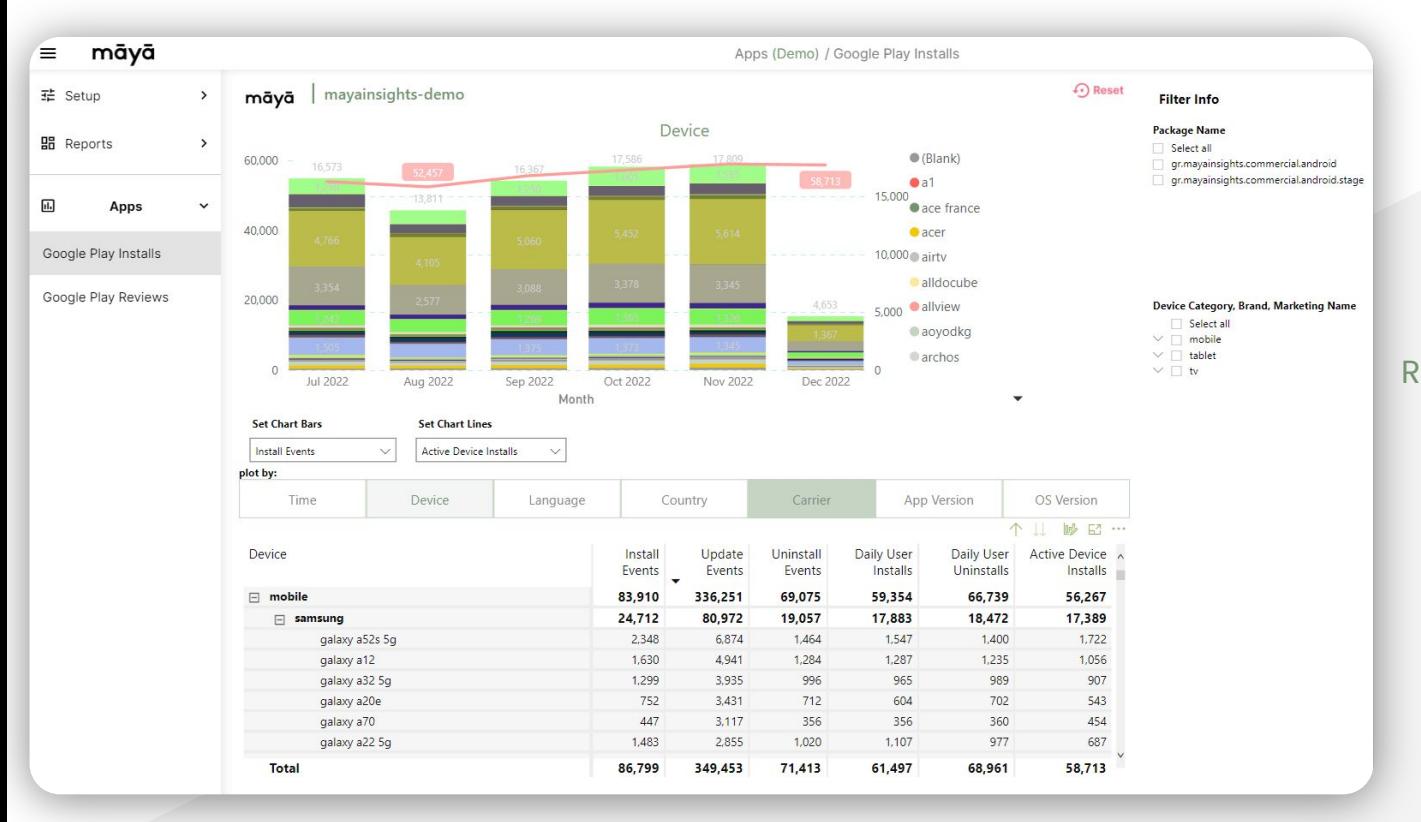

Be on top of your app's performance with Maya's App's report. By extracting Installs-related and Reviews-related metrics from the Google Play Console dataset, the report presents all necessary measures in a clear, organized format to help you effectively analyze your app's insights

## out-of-the-box reports | **attribution**

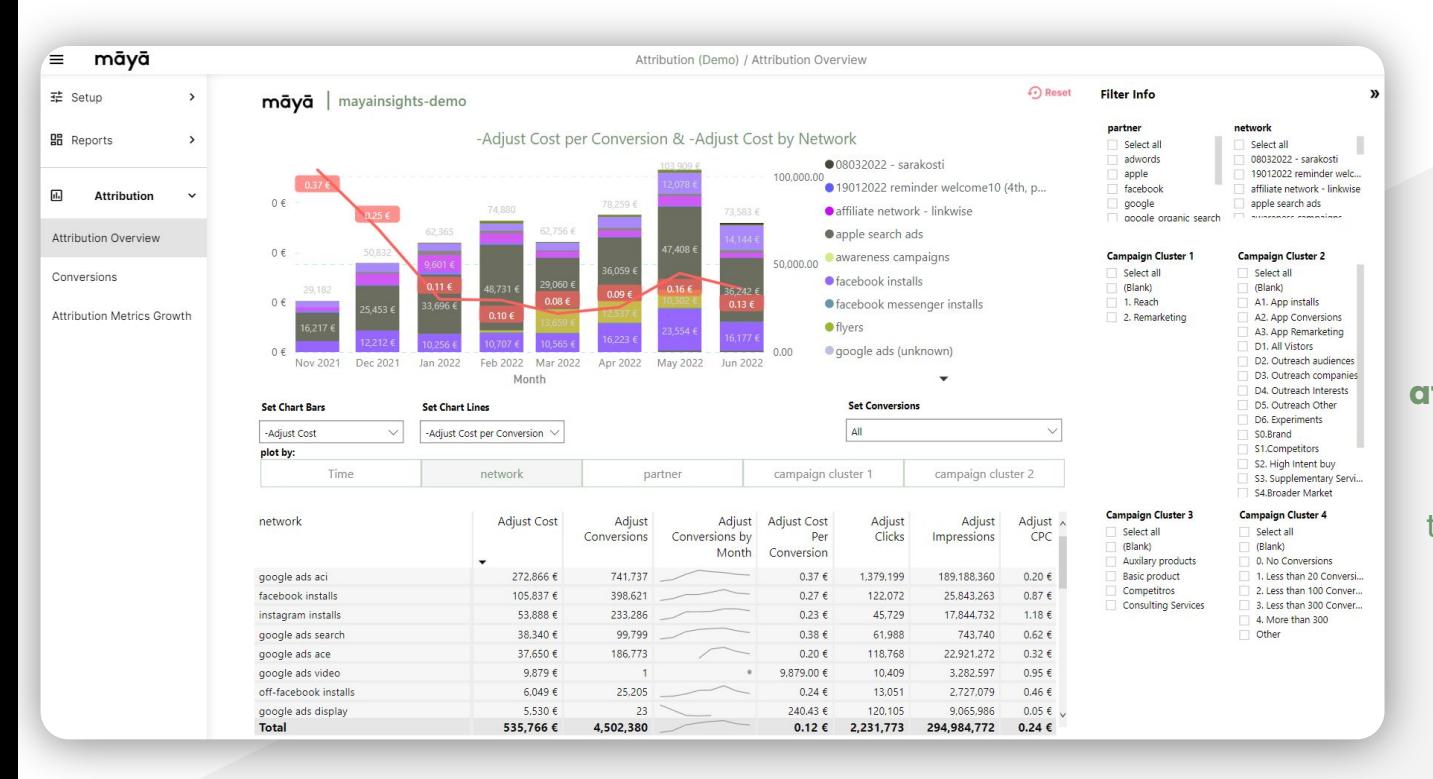

Maya's Attribution Report offers a thorough understanding of your performance, including key **metrics from attribution-based platforms**, like Adjust, and **Growth** and **KPI metric** calculations. Use this powerful tool to optimize your performance and gain valuable insights.

## out-of-the-box reports | **competition**

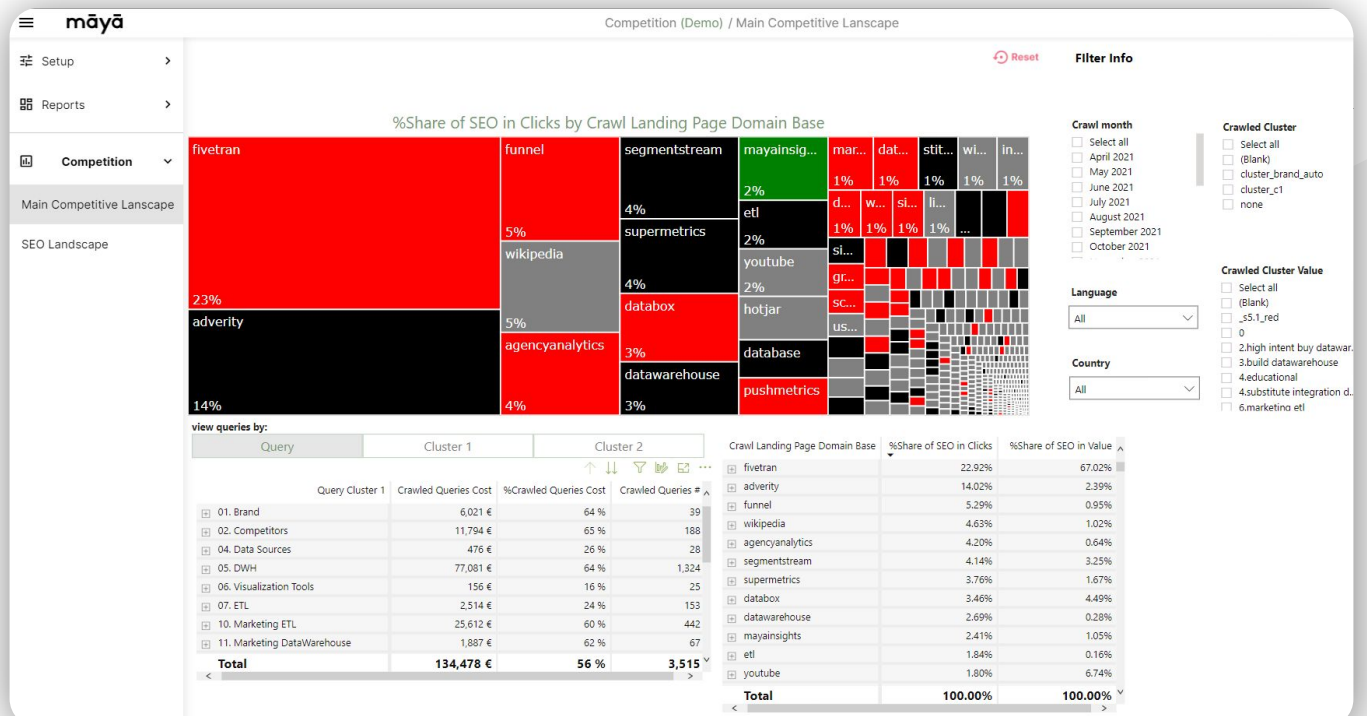

Maya's Competition Report provides a valuable resource for tracking the **ranking of your competitors** on a set of specific search terms. The report is updated monthly to ensure that you have access to the most current information available. Utilize this tool to stay informed on your competitors' performance and identify opportunities for improvement.

### out-of-the-box reports | **speed**

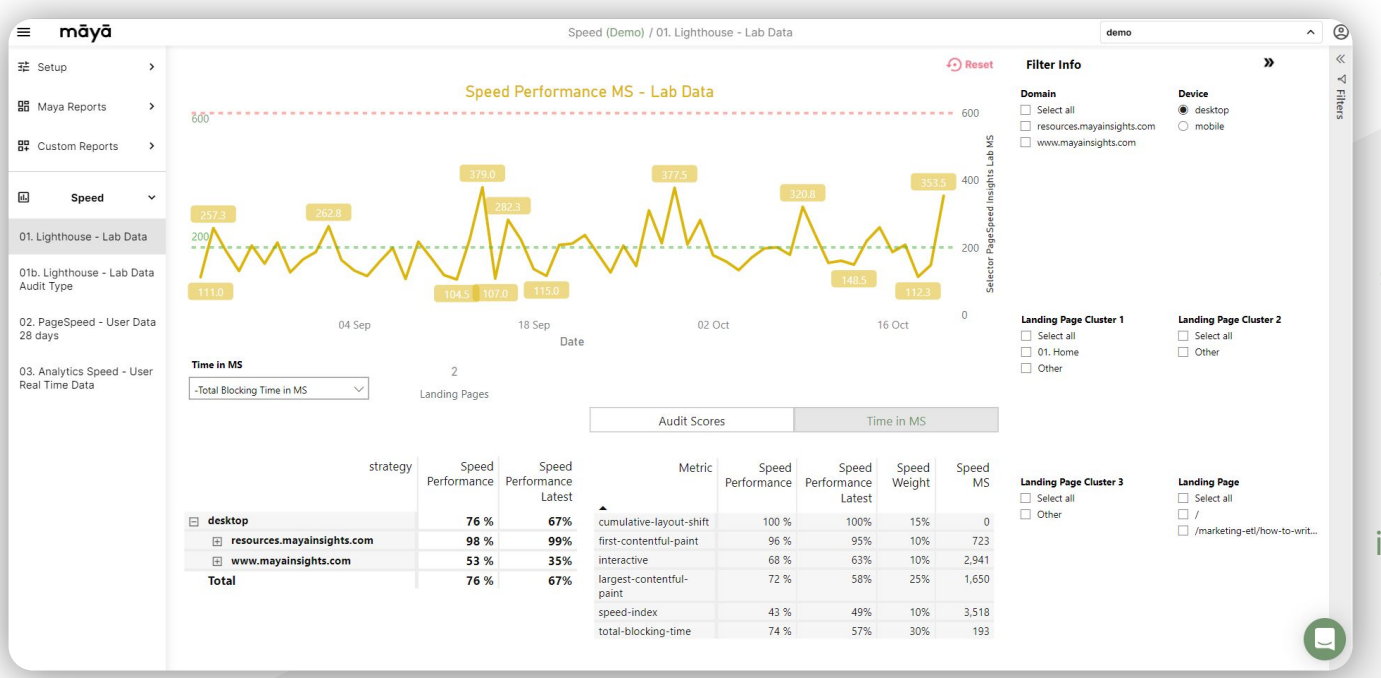

Utilizing data from three reliable sources - **Google Lighthouse Lab Data, Google Chrome UX Report (CruX), and Google Analytics Site Speed** - Maya's Speed Report provides a full overview of your website's performance. With a range of metrics at your fingertips, you'll be able to identify opportunities for improvement and take action to ensure that your website is fast and responsive.

## **database & API**

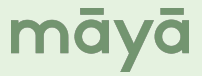

## **Maya database access & API**

Maya provides seamless access to a Google BigQuery database and API, enabling users to utilize **advanced data analysis** and machine learning techniques, as well as **extend their existing data infrastructure**.

This powerful platform is available to all stakeholders, allowing for data accessibility and the ability to make informed, data-driven decisions.

Check out [our documentation t](https://docs.mayainsights.com/docs/db/)o learn more.

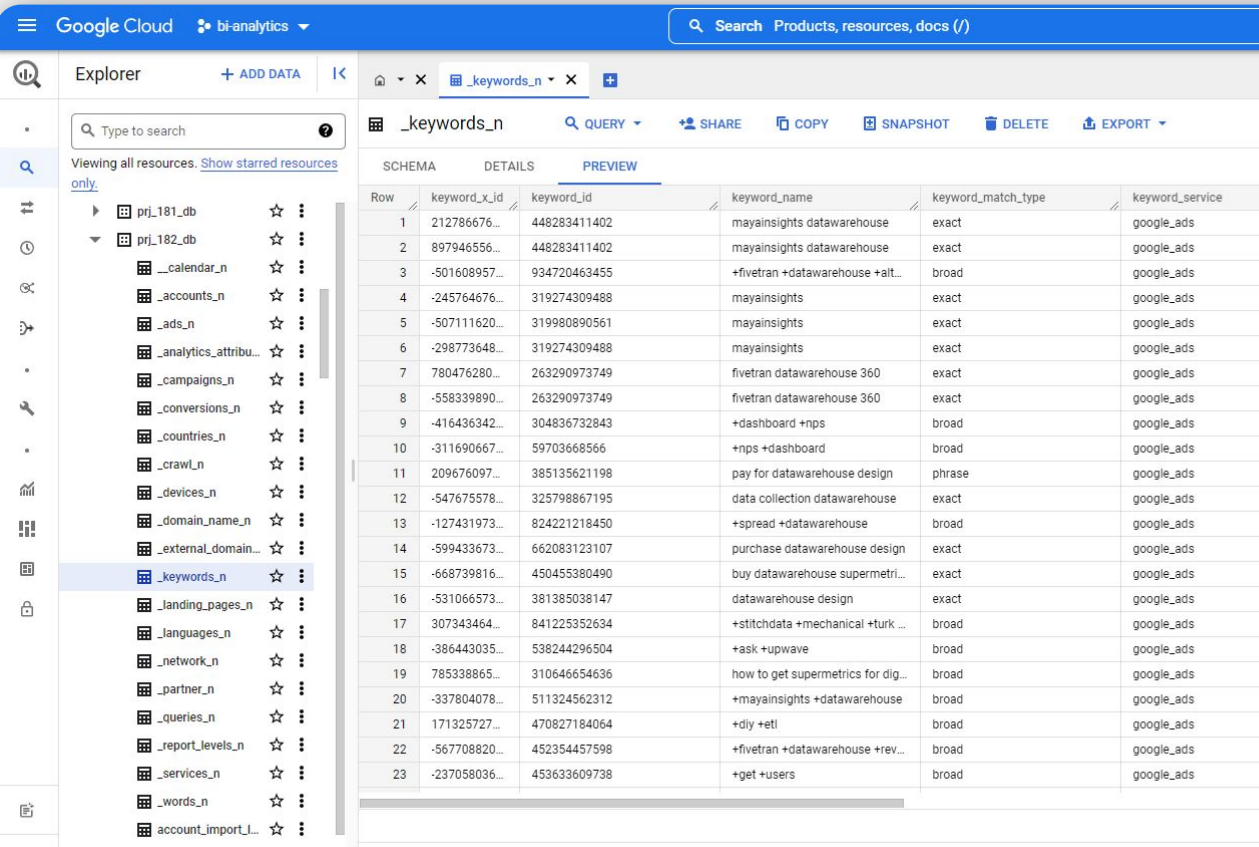

māyā

 $\overline{m}$  account\_unified  $\overrightarrow{Y}$ :

 $\rightarrow$ 

PROJECT HISTORY

PERSONAL HISTORY

<span id="page-29-0"></span>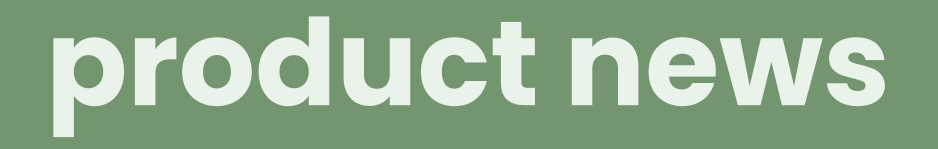

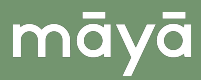

### product news | **manual uploads**

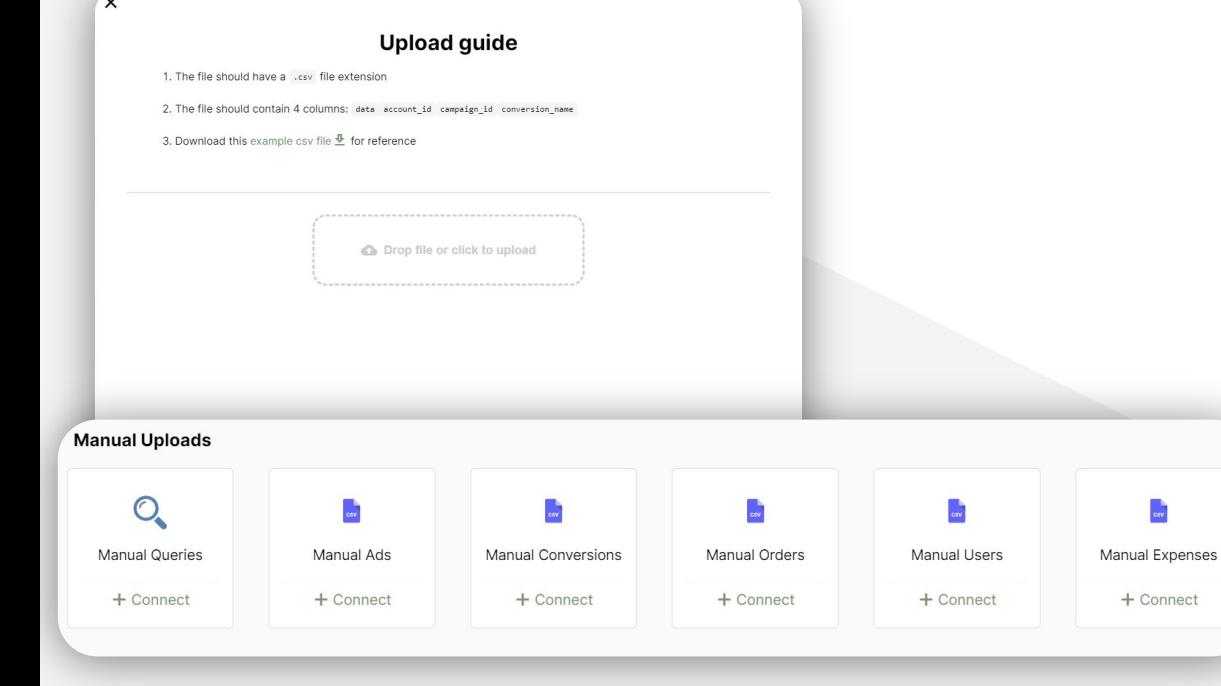

Maya's new **Manual Uploads** feature enables you to seamlessly integrate your offline metrics with your Maya data through the quick and simple process of uploading CSV files. The feature allows you to upload Manual **Queries**, **Ads**, **Conversions**, and **Expenses**, giving you a comprehensive view of your data. Simply choose the type of data you want to upload and follow the prompts to complete the process. With the convenience of Manual Uploads, you will have access to all the information you need to make informed decisions about your business.

### product news | **new setup UI**

- ✓ **easier navigation**: it's simpler for users to find and access the features and tools they need
- ✓ **improved performance**: the new UI is optimized for faster load times, making it a smoother and more enjoyable experience for users
- ✓ **streamlined workflows**: it's easier for users to complete tasks, streamlining workflows and increasing productivity
- ✓ **reduced errors and confusion**: the improved navigation helps reduce the risk of mistakes and confusion, improving the accuracy and reliability of the platform
- ✓ **more visually appealing design**: modern and sleek design that enhances the overall aesthetic of the platform

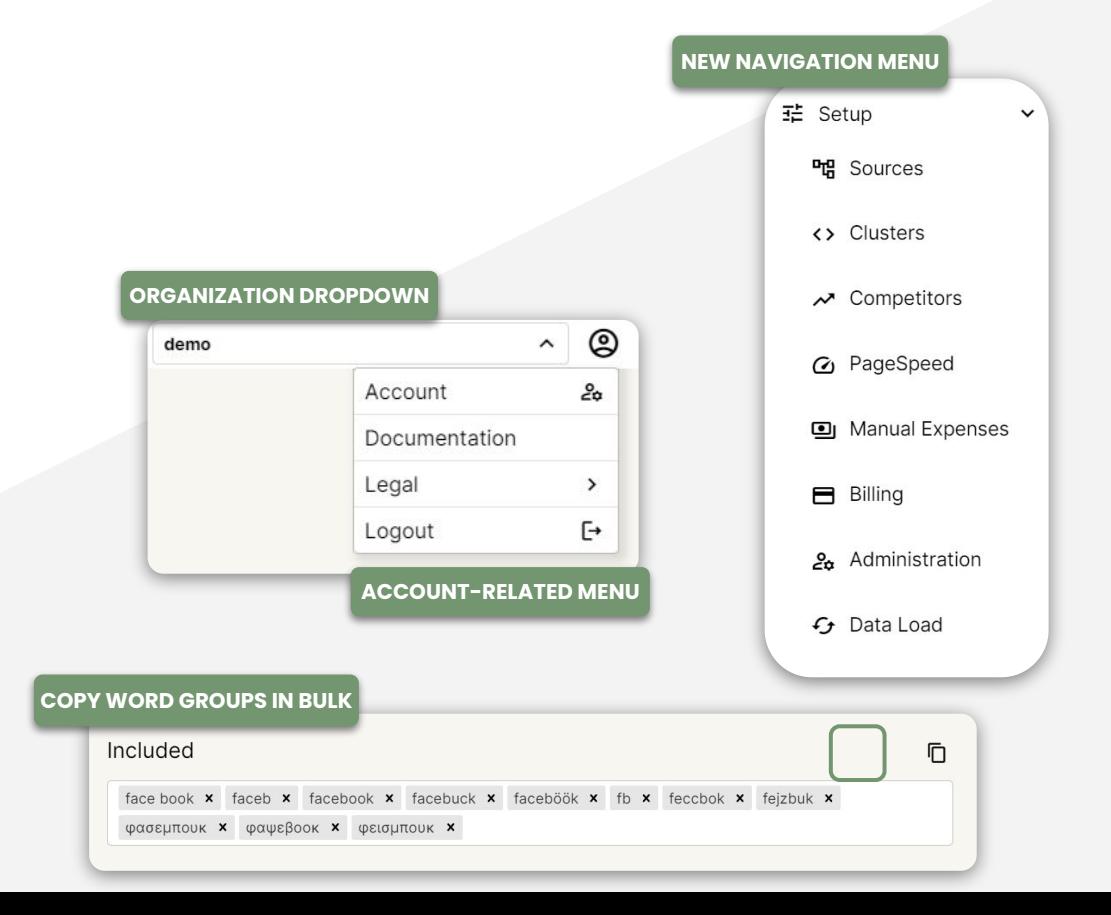

### product news | **Maya Power BI App**

⋒ Home Apps  $\bigoplus$ Apps are coll Create m **Browse BIM Analyl** The BIM Ana G Data hub  $\mathbf{\mathcal{Q}}$ Metrics B Apps

Microsoft

m

### The **Maya App** will soon be available on the Microsoft Power BI App Marketplace!

This powerful tool allows you to seamlessly connect and analyze all of your marketing data, providing instant access to a mini version of the **Spend Report**.

māyā

With this feature, you can easily track and monitor your most important metrics in real-time.

Check out more [here](https://www.youtube.com/watch?v=GzcLXem6Ifg&list=PLWvwdAW6SXXm95AcOB2GhLuXomHwD_4XM).

# <span id="page-33-0"></span>**support services**

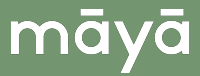

## support | **full BI support**

### **Empower your business with our full-spectrum Power BI support**.

We specialize in providing comprehensive guidance for Power BI, starting from the initial setup to configuration and data modeling.

Our aim is to enable you to leverage Power BI to its fullest potential, even without a dedicated BI department. Our offering includes:

- **Power BI Mastery:** We take the lead in navigating Power BI's complexities, delivering a tailored solution that perfectly fits your business requirements.
- **Real-Time Insights**: We ensure you have continuous access to accurate, timely data - a crucial factor in today's dynamic business environment.
- **Customized Reports**: Along with our BI support, we provide customized reports reflecting your unique KPIs and metrics, to fuel your data-driven decisions.

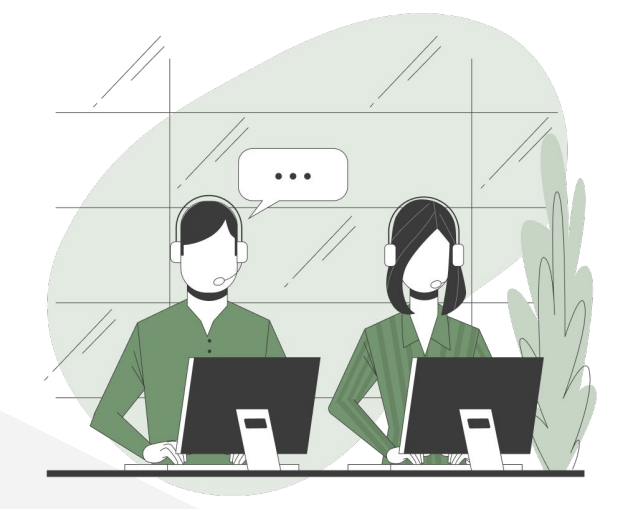

## support | **platform support**

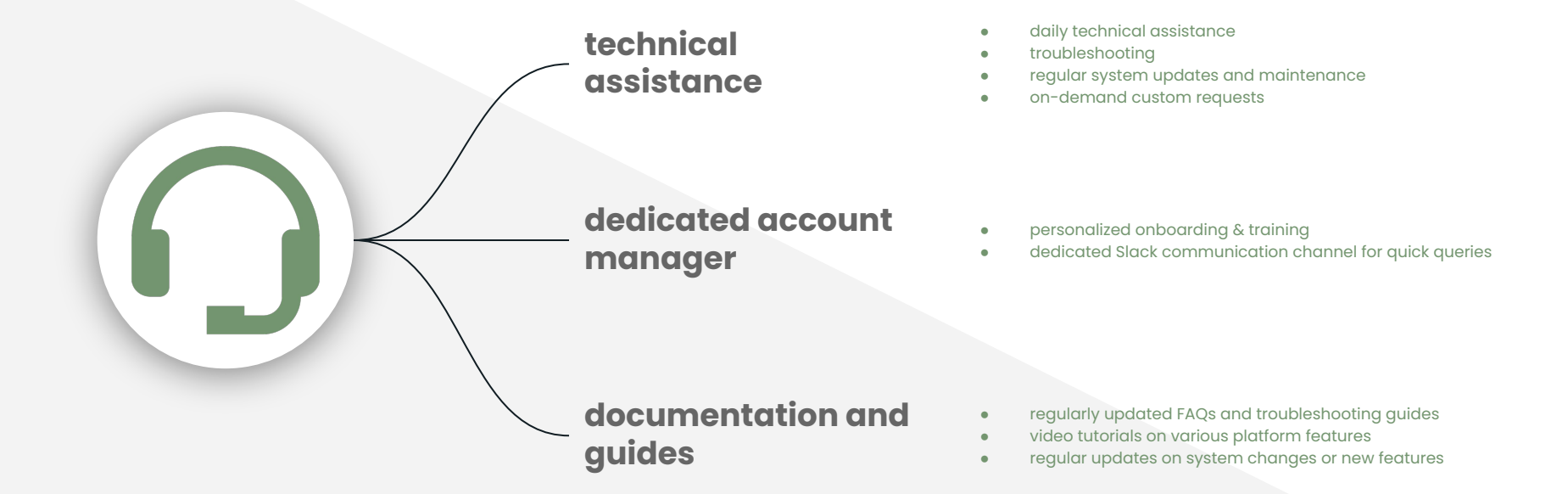

# **consulting services**

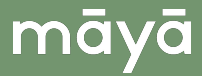

## consulting | **overview**

Our team now offers consulting sessions specifically designed for high-performing marketing teams. As part of these sessions, we will provide a **Digital Marketing Measurement Plan**, a detailed document that outlines the important metrics for your company, how to track them, and a prioritized list of actions and improvements to help optimize your budget distribution and channel performance.

The value of these consulting sessions lies in the expert guidance and tailored plan they provide, giving your team the tools and knowledge they need to **drive growth and maximize their marketing efforts** alongside the Maya platform.

## consulting | **Measurement Plan**

identify the business objectives upfront and set the broadest parameters for the work we are doing

identify crisp goals for each business objective

write down the key performance indicators

set the parameters for success upfront by identifying taraets for each KPI

identify the segments of people / behavior / outcomes that we'll analyze, to understand why we succeed or failed

A **Digital Marketing Measurement Plan** is a structured process that helps businesses identify and track key performance indicators (KPIs) to achieve their goals. The process involves **five key steps** and focuses on three key areas of marketing: **acquisition**, **behavior**, and **outcomes**, to help your business prioritize their efforts, optimize the customer experience, and track the value delivered to the bottom line.

māvā

Whether you are looking to increase website traffic, drive conversions, or improve brand perception, a Digital Marketing Measurement Plan can help you document your efforts and achieve your goals.

## consulting | **sessions planning**

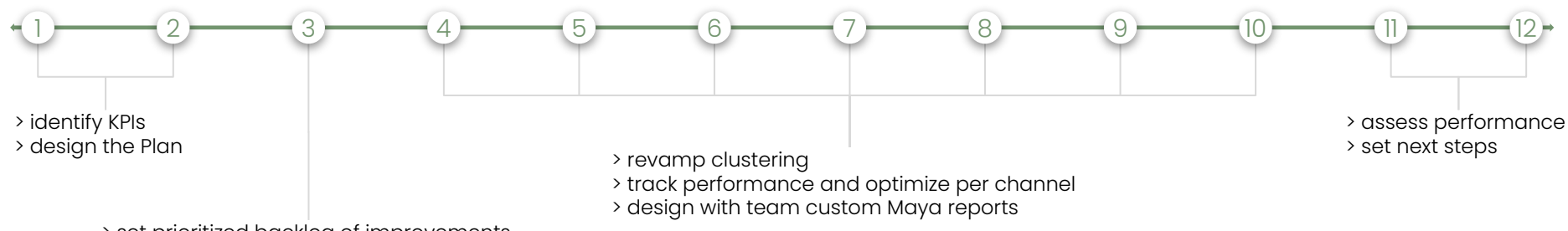

māyā

> set prioritized backlog of improvements

**12** sessions | **6** months

# THANK YOU!

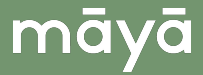